## 1 Mark Question/Answers

- 1. "In e‐Business, customers should shop only when they trust thee‐store provider for payment methods"‐ Justify the statement
- Ans In e-business, security about the transaction being made by the customer is of utmost importance. A customer should ensure that information about his/her bank accounts, credit cards should not be available to unauthorized persons/e‐stores as account may be hacked or money may get stolen/embezzled.
- 2. How is e-learning beneficial for old people? Write one point.
- Ans Learning from home
	- Learning at own pace
	- Learning any time
	- Learning any topic
- 3. Which of the following is/are the advantage(s) of e-Governance i) technology makes governance speedier
	- ii) Computer literacy and basic Internet usage is not required.
	- iii) governance is made transparent, that is most of the information is available to public.
- Ans: i ) and iii)
- 4. What are the different types of e-commerce?
- Ans. The major types of e-commerce are: business to business (B2B) ; business to consumer (B2C); business-to-government (B2G); consumer-to-consumer (C2C); and mobile commerce (m-Commerce).
- 5. Define e-Commerce.
- Ans. Electronic commerce or e-commerce is a term for any type of business, or commercial transaction that involves the transfer of information across the Internet.
- 1. Which of the following statements is NOT true in e‐Governance? Rewrite the statement after correcting it.
	- (i) Online applications and tracking of status of applications should be provided.
	- (ii) Citizens should not be required to submit documents in physical form.
	- (iii) On line Forms should be made tricky so that only well-educated users can enter data.
	- (iv) Government should interact with citizens and enlighten them about different schemes through social media and web based platforms.
- **Ans** (iii) Online Forms should be made so simple that all users can enter data
- 2. Ms. Arora is creating a form for accepting Visa applications. Help her to choose most appropriate controls out of ListBox, ComboBox, TextField, TextArea, RadioButton, CheckBox, Label and Command Button for the following entries.

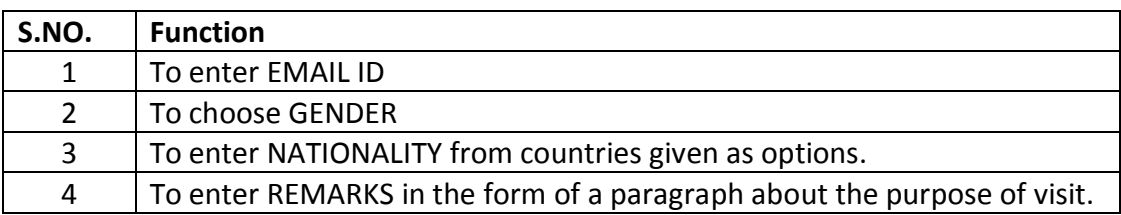

**Ans.**

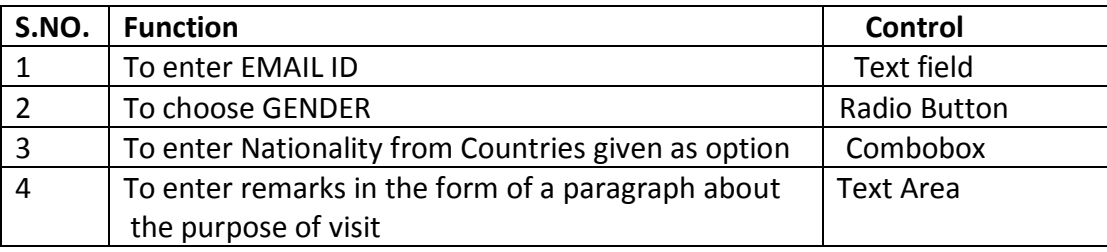

- 3. (a) How is an e‐commerce business more cost effective than traditional business? Write two points.
- Ans  $\bullet$  No infrastructure to be set up for shop.
	- Faster buying and selling procedure
- 4. Ms. Ariya is creating a form for PAN CARD application. Help her to choose most appropriate controls from ListBox, ComboBox, TextField, TextArea, RadioButton, CheckBox, Label and Command Button for the following entries.

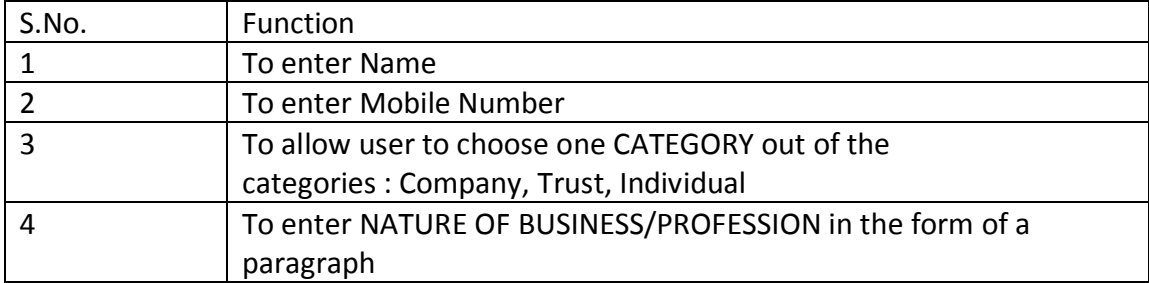

Ans.

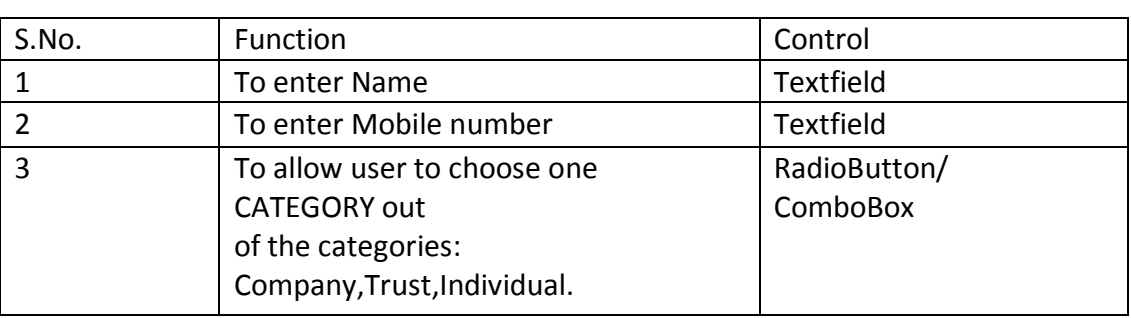

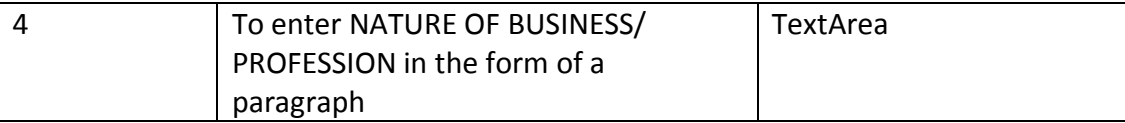

- 5. 'Bachpan Toys' is a small company manufacturing toys. They have decided that it would be beneficial to the company to create a website which would allow customers to order toys on-line. State how 'Bachpan Toys' would benefit from the website.
- Ans: Through online marketing (e-business) they can reach to many customers of far away places in a cost effective manner. Also there is no need to incur huge cost of setting up a shop/store to sell items.
- 6. Lakshmi works for a school. She wishes to create controls on a form for the following functions. Choose appropriate controls from Text field, Label, Radio button, Check box, List box, Combo box, Button and write in the third column.

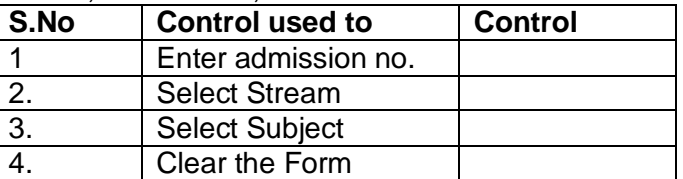

Ans.

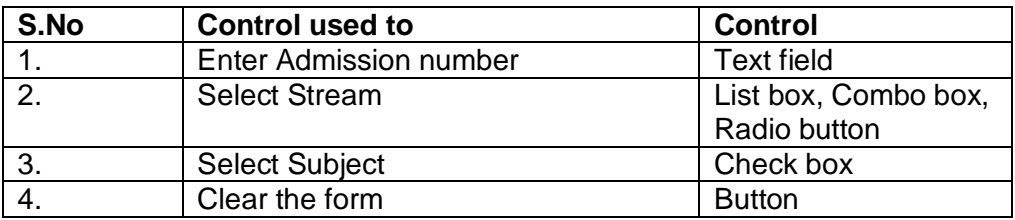

- 7. What is back-end? Name any two back-end components.
- Ans. The back-end is the part where you cannot access or see directly. This is the part where or information are stored. Basically, the server part of the application is called as back-end. For example, Oracle, MySQL, etc.
- 8. What is database connectivity? Name the Java database connectivity library for MySQL database.
- Ans. Database connectivity is an application programming interface (API) for accessing a database. The database connectivity library for MySQL database is : MySQL, JDBC Driver.
- 9. What is front-end? Name any two GUI's which are used as front-end.
- Ans. The front-end is the graphical user interface where user can interact directly. The two GUI's are : NetBeans IDE and VB.
- 10. Why do you need to create table in database? Write a essential attributes for a student table.
- Ans. A database is defined as a collection of interrelated data stored together to serve multiple application. A database is the name which contains number of tables. If

you think of a Student table, then the essential attributes are: Roll No, Name, Address, Class, Section, DateOfBirth, etc.